# Technologia informacyjna - opis przedmiotu

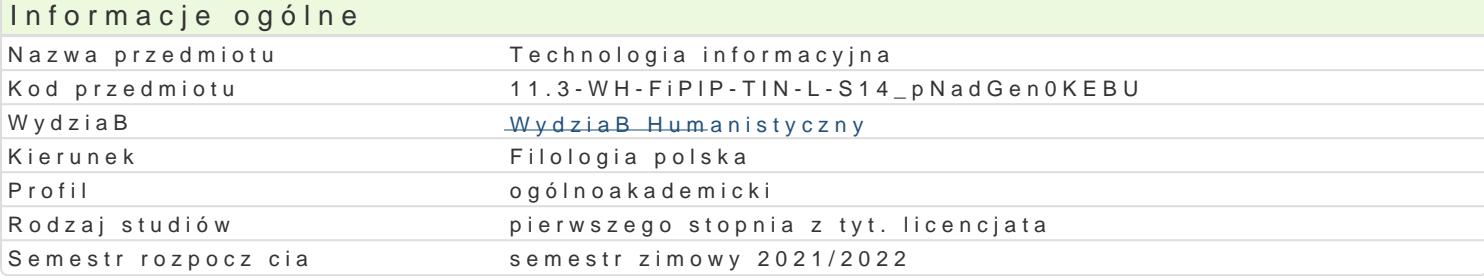

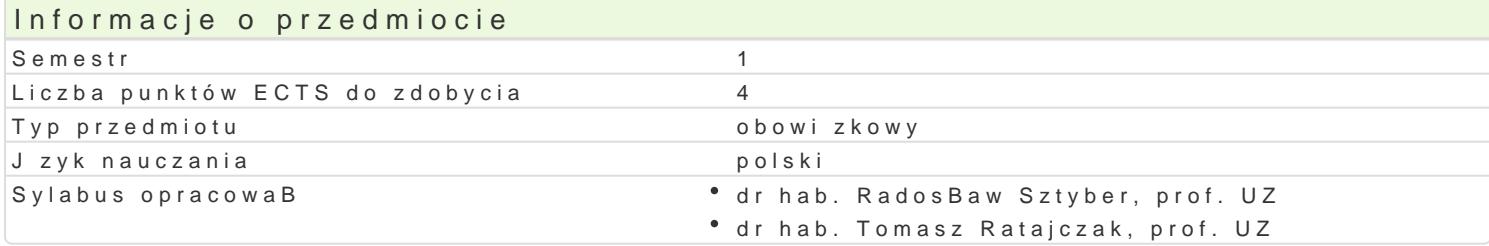

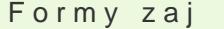

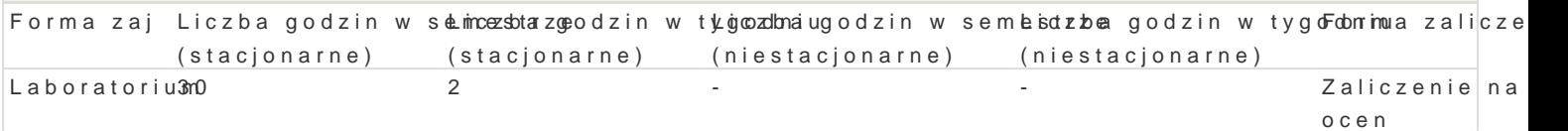

### Cel przedmiotu

Przedmiot ma na celu zorientowanie studenta w mo|liwo[ciach dost pnych aplikacji komputerowych, c cywilizacyjnych i kulturowych. Zaj cia pomy[lano tak, by poprzez wykonanie serii konkretnych i precy elektronicznych, b) wyrobi umiej tno[ korzystania z ich rozmaitych funkcji oraz c) zaprezentowa pa zaj ciach kBadzie si akcent na praktyczno[ umiej tno[ci, z których mo|e skorzysta w Ba[ciwie stude oka| si przydatne nie tylko w dalszym toku studiów, w trakcie pisania prac dyplomowych, ale równie urzdniczym, w redakcji, w szkole itp.

#### Wymagania wst pne

Podstawowa znajomo[ obsBugi komputera i jego aplikacji.

#### Zakres tematyczny

1.Programy komputerowe i ich funkcje, mo|liwo[ci. Cyfrowe przetwarzanie danych jako narzdzie efektywnej pracy. 2.Formatowanie standardowe i niestandardowe.

- 3.Edycja typowa i nietypowa.
- 4.Metody sortowania plików ponadwymiarowych.
- 5.Raportowanie (w tym i wyra|eD wieloznacznych).
- 6.Zamiany globalne.
- 7.Automatyzacja trybu pracy.
- 8.Klawisze funkcyjne i tzw. shortcuts (wybór).

#### Metody ksztaBcenia

Metoda wykBadowa, pogl dowa, obserwacji, metoda dziaBaD praktycznych (w wymiarze indywidualnym ograniczeD programowych w toku debat i wspólnego namysBu).

# Efekty uczenia si i metody weryfikacji osigania efektów uczenia si Opis efektu Symbole efektówMetody weryfikacjiForma zaj

Student ma wiedz z zakresu obsBugi i stosowania wy<u>kuFaPnyc</u>Wy 1a7plikacajktkyowmpµtewrotwaykCthileaboratorium zaj

Student potrafi wyszukiwa , analizowa , ocenia , selekcejnnowanowana zaktownowanowa i w trakcileaboratorium wprowadza do prac oryginalnych informacje z wykorzystaniem ró|nyœhajzródeB ze szczególnym uwzgldnieniem zródeB sieciowych

Student zna zakres posiadanej przez siebie wiedzy i pKoEs Padzkowych u małcjytono (pi, w trakcileaboratorium rozumie potrzeb cigBego doksztaBcania si i rozwoju zawodowego zaj

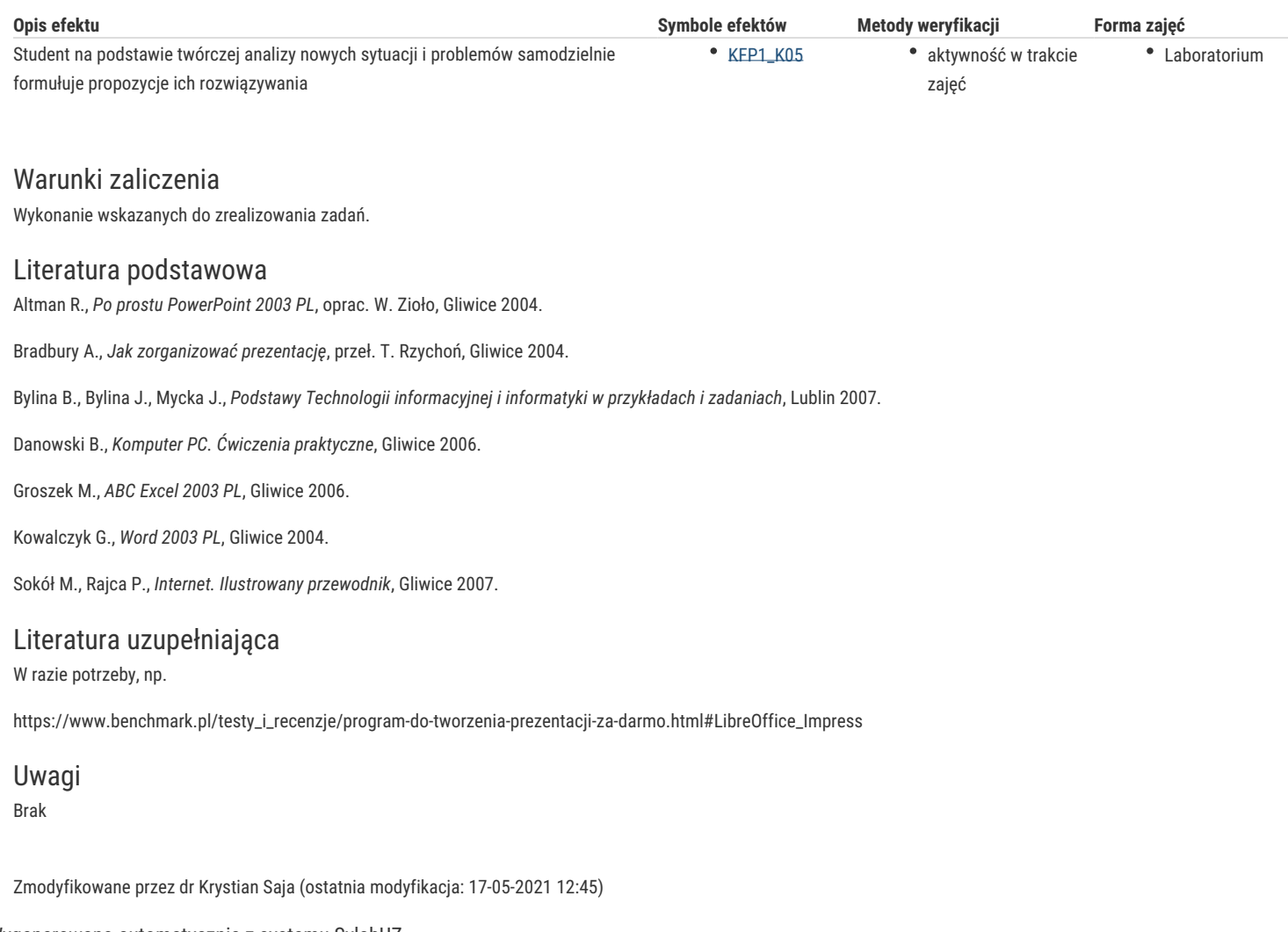

Wygenerowano automatycznie z systemu SylabUZ